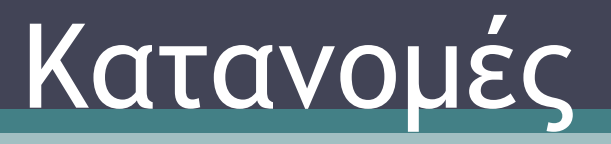

Κολοβού Αθανασία http://users.uoa.gr/~akolovou/

• Bernoulli πείραμα

 $\mathbb{P}(\mathbb{X}:=\mathbb{A})=\binom{m}{\mathbb{A}}p^{\mathbb{A}}(1-p)^{m-\mathbb{A}}$ 

- Περιγράφει ένα τυχαίο πείραμα με δυο πιθανά αποτελέσματα (επιτυχία - αποτυχία) και με πιθανότητα επιτυχίας p , και αποτυχίας 1-p
- Η τυχαία μεταβλητή Χ που εκφράζει τον αριθμό των επιτυχιών σε n ανεξάρτητα πειράματα με πιθανότητα επιτυχίας p κάθε φορά λέγεται Διωνυμική τυχαία μεταβλητή

• **Alverau** 
$$
\alpha \pi \dot{o}
$$
 **tov**  $\tau \dot{v} \pi o$   $P(X = k) = {n \choose k} p^{k} (1-p)^{n-k}$   $k = 0,1,2...,n$ 

• **OTOU** 
$$
\binom{n}{k} = \frac{n!}{k!(n-k)!}
$$
   
 **KCl**  $\alpha^2 = np(1-p)$ 

- Η εντολή στο Matlab είναι η Y = binopdf(X,N,P)
- Υπολογίζει την συνάρτηση πυκνότητας πιθανότητας (Probability Density Function ή pdf)
- Ποια είναι η πιθανότητα να πάρουμε 3 φορές Κ(Κεφαλή) σε 5 ρίψεις νομίσματος ;

Αριθμός επαναλήψεων: 5

Ακριβής αριθμός επιτυχιών: 3

Πιθανότητα επιτυχίας: 0.5

binopdf $(3,5,1/2)$ 

 $ans = 0.3125$ 

- Παράδειγμα με τυχαία μεταβλητή και διαφορετικές τιμές πιθανότητας επιτυχίας.
- Χρησιμοποιούμε τη stem για να τονίσουμε ότι η συνάρτηση πυκνότητας πιθανότητας παίρνει θετικές τιμές στο διάστημα 0,1,…n .

```
k=0:20;
y=binopdf(k,20,0.5);
h = binopdf(k, 20, 0.5);t = binopdf(k, 20, 0.75);stem(k,y); hold on;
stem(k,h,'r');
stem(k,t,'g');
```
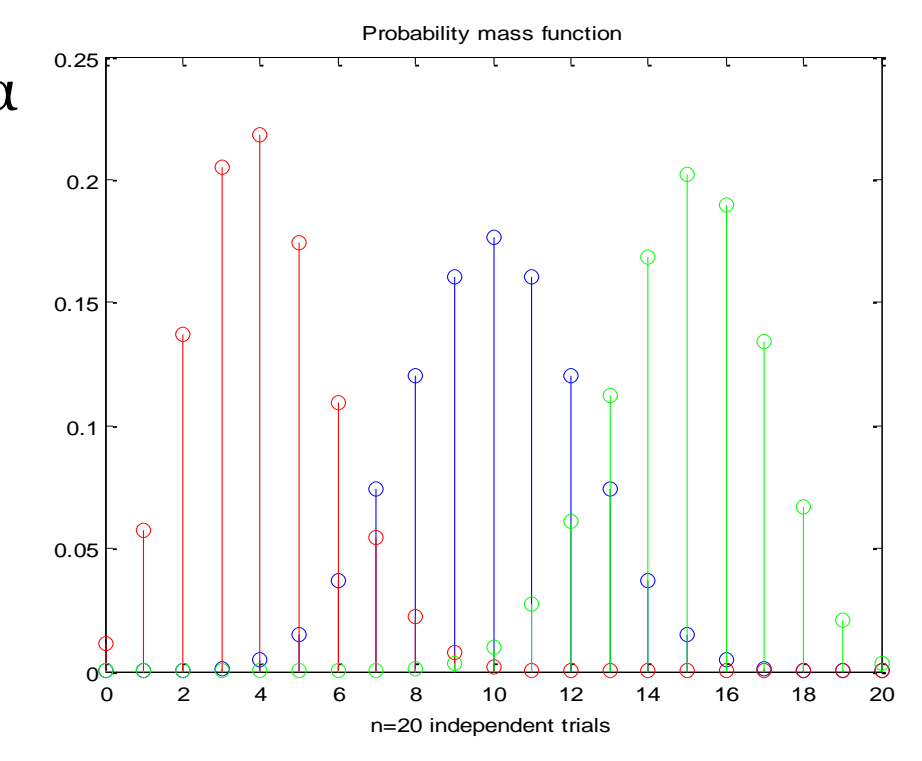

• Η αθροιστική συνάρτηση κατανομής (cumulative distribution function – cdf) περιγράφει την πιθανότητα

 $P(X \leq x)$ 

- Και δίνεται με την εντολή  $Y = binocdf(X, N, P)$
- Για παράδειγμα έστω ότι θέλουμε να υπολογίσουμε την πιθανότητα ότι μία διωνυμική τυχαία μεταβλητή *X* με πιθανότητα επιτυχία 0.2 βρίσκεται μεταξύ του 4 και του 16. Στην πραγματικότητα αυτό είναι

$$
P(4 \le X \le 16) = P(X \le 16) - P(X \le 4)
$$

• In MATLAB γράφουμε

binocdf(16,10,.2)-binocdf(4,10,.2)  $ans = 0.3228$ 

• Η αθροιστική συνάρτηση κατανομής γραφικά

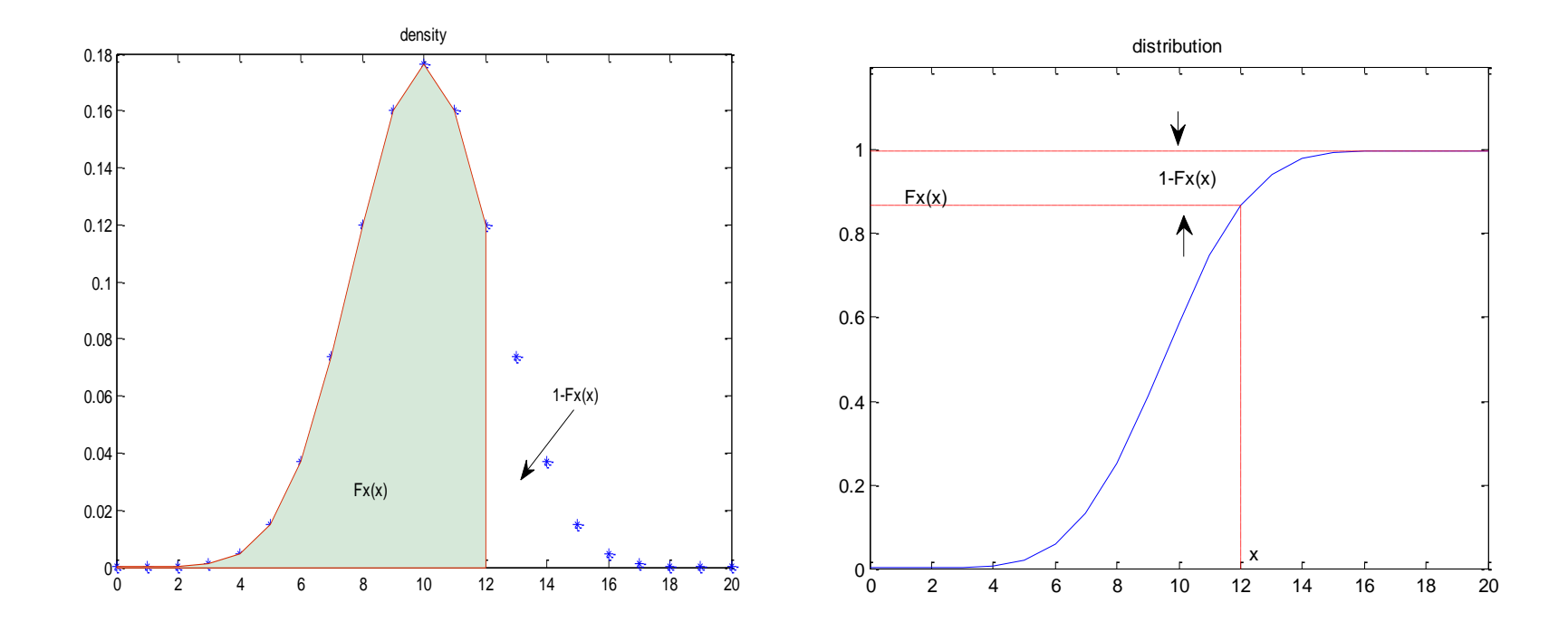

• Το γράφημα της αθροιστικής συνάρτησης κατανομής φαίνεται πιο ενδιαφέρον αν χρησιμοποιήσουμε την stairs

```
k=0:20;y = binocdf(k, 20, 0.5);stairs(k,y)
grid on
```
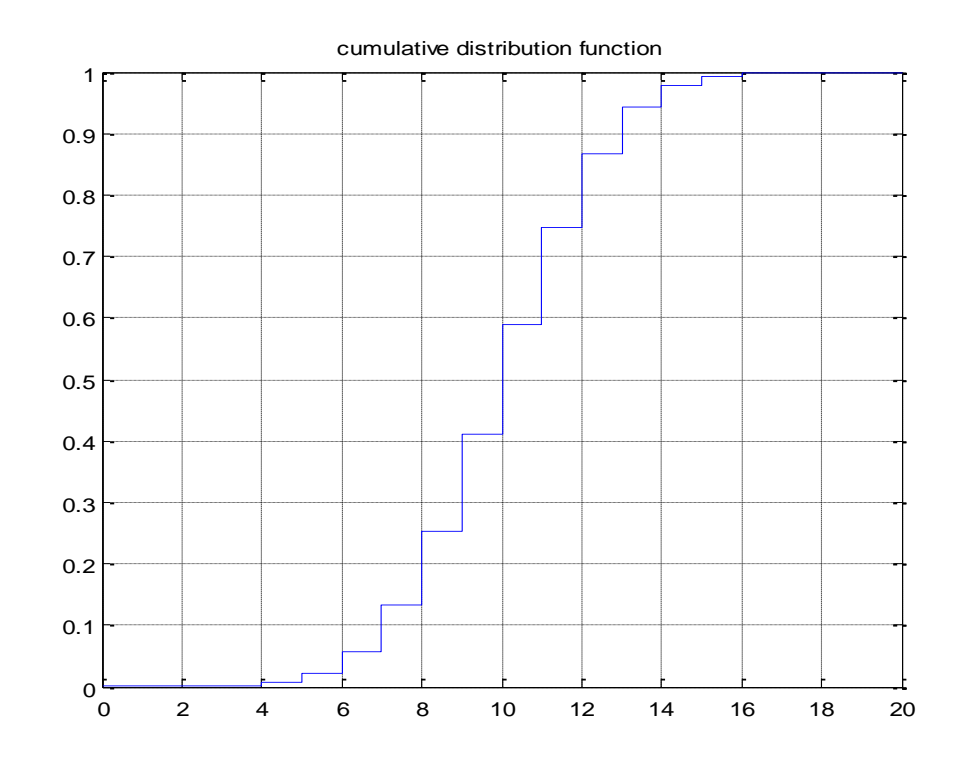

#### **Poisson Distribution**

#### • Παράδειγμα τυχαίων μεταβλητών

- Πόσα hits έχει μια web σελίδα σε ορισμένο χρόνο
- **□ Εισερχόμενες τηλεφωνικές κλήσεις σε ένα αστυνομικό κέντρο**
- Θέλουμε να υπολογίσουμε πιθανότητες για τέτοια γεγονότα
	- Ο αριθμός των κλήσεων σε ένα αστυνομικό κέντρο σε διάστημα 5 λεπτών ακολουθεί των κατανομή poisson με ρυθμό αφίξεων λ=2. Ποια είναι η πιθανότητα να έχουμε 3 τουλάχιστον κλήσεις στα επόμενα 5 λεπτά ?)
- Ρυθμός με τον οποίο καταμετρώνται τα γεγονότα είναι *λ*
- Probability density function  $P(k) = \frac{L}{k!}e^{-k}$   $k = 0,1,..n$  $P(k) = \frac{k}{k!}e^{-\frac{1}{k}}$  $\int_{-\infty}^{k}$ <sup>l</sup>  $0,1,...$ !  $(k) = \frac{l}{l} e^{-l}$   $k =$

## **Poisson Distribution**

```
Y = \text{poisspdf}(X, \text{lambda})
```

```
k=0:20;y = poisspdf(k,5);stem(k,y)
```
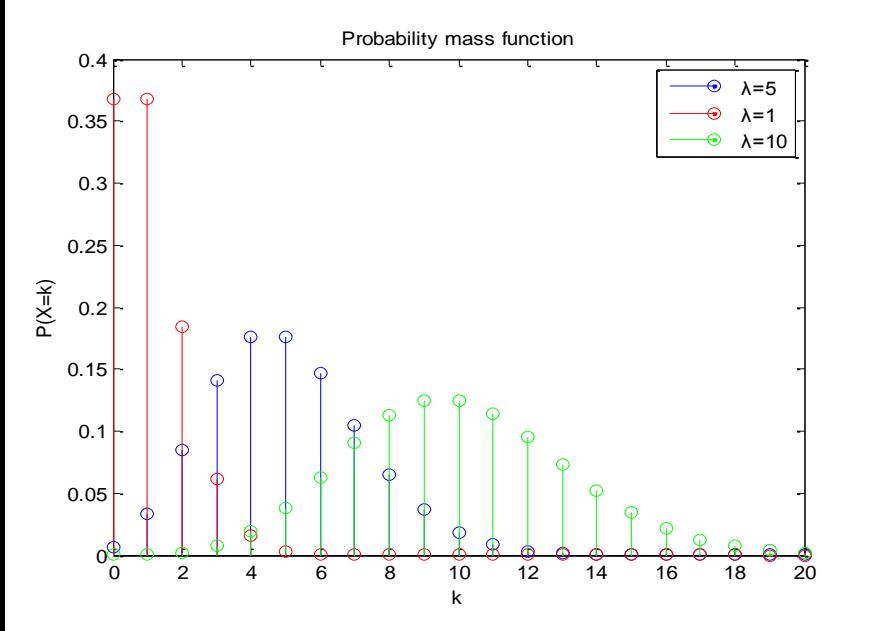

•  $P = \text{poisscdf}(X, \text{lambda})$ 

 $k=0:20;$  $y = poisscdf(k,5);$ stairs(k,y)

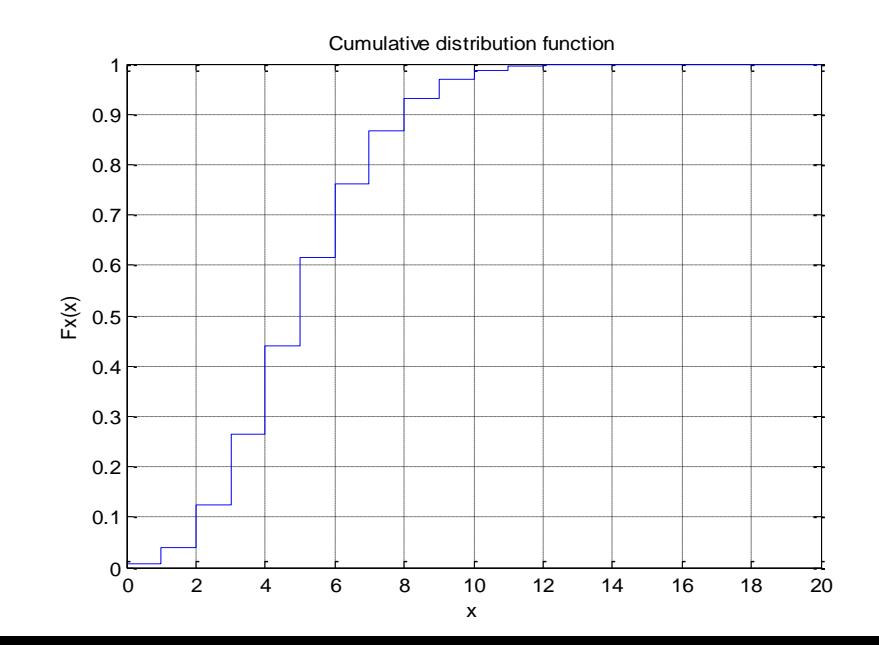

#### **Uniform Distribution**

- Συνεχής τυχαία μεταβλητή που λαμβάνει τιμές μεταξύ *a και b με ίσες πιθανότητες*
- Probability density function

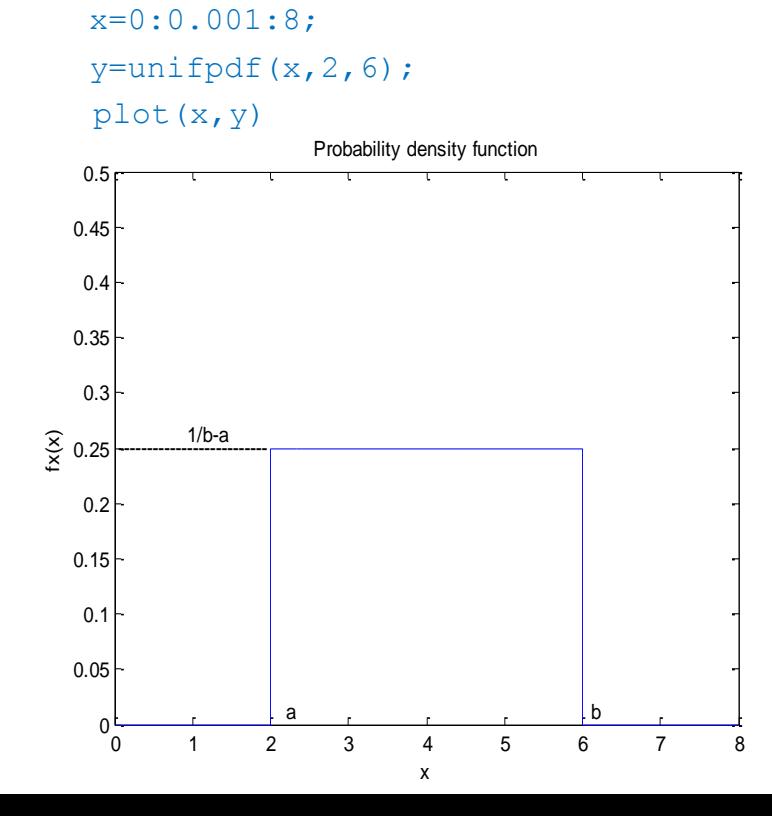

• Cumulative Distribution Function

```
x=0:0.1:8;y=unifcdf(x, 2, 6);
plot(x,y)
axis([0 8 0 2])
```
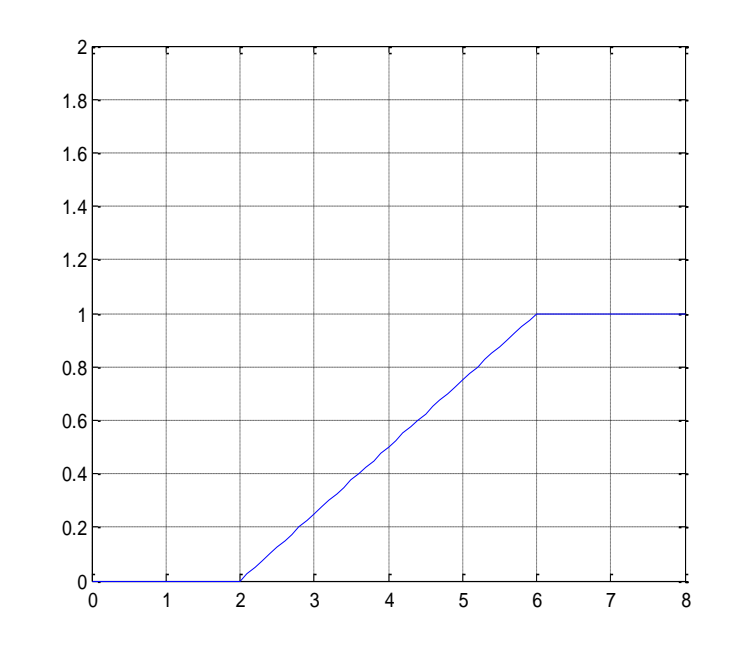

#### **Normal (Gaussian) Distribution**

- Η κανονική κατανομή αναφέρεται σε συνεχείς μεταβλητές (σε αντίθεση με την poisson και την διωνυμική που είναι ασυνεχείς κατανομές )
- Aποτελεί μια συνεχή συνάρτηση πυκνότητας πιθανότητας και η μαθηματική έκφραση αυτής είναι:

$$
\boldsymbol{P}_x(x) = \frac{1}{\sqrt{2\pi\sigma^2}} \exp\left[-\frac{1}{2\sigma^2}(x-\mu)^2\right] \quad -\infty < x < \infty
$$

$$
\sigma^2>0 \quad \kappa\alpha\iota \quad -\infty<\mu<\infty
$$

# **Normal Distribution**

• Στο matlab η εντολή είναι normpd $f(X,m,s)$ To matlab χρησιμοποιεί Ν(μ,σ)

```
x=0:0.1:20;y=normpdf(x,10,1); plot(x,y);hold on
h=normpdf(x,10,4); plot(x,h,'r')
k = normpdf(x, 10, 2.5);
 plot(x,k,'g')
```
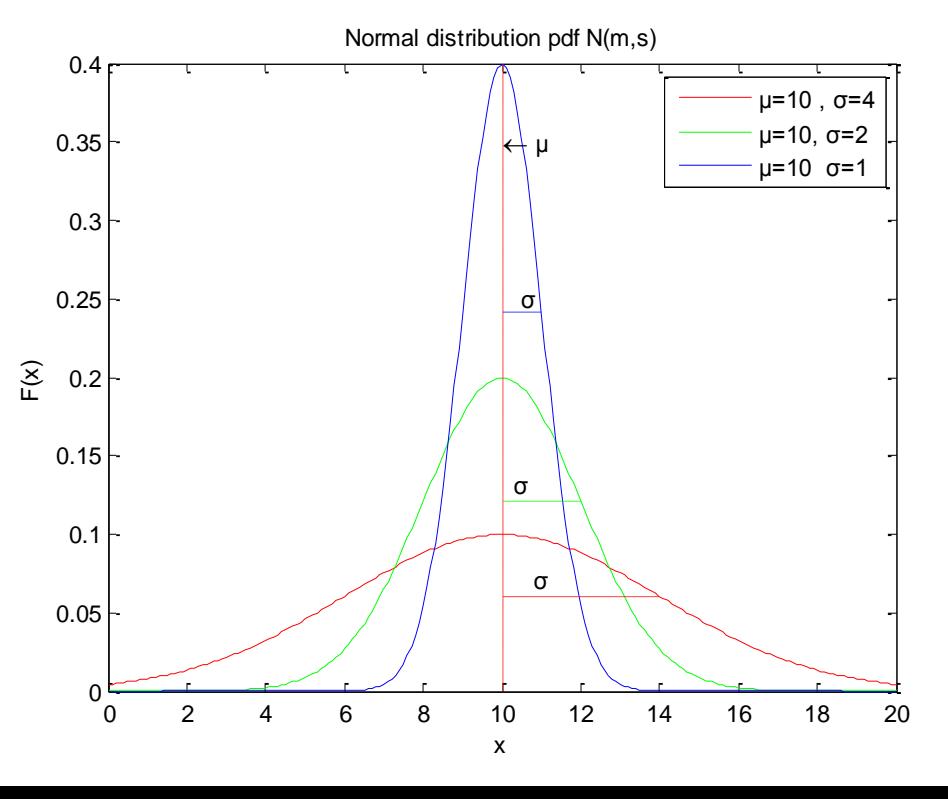

# **Normal Distribution**

• Αθροιστική συνάρτηση κατανομής

```
x=0:0.1:20;
y=normalf(x,10,2);plot(x,y)
```
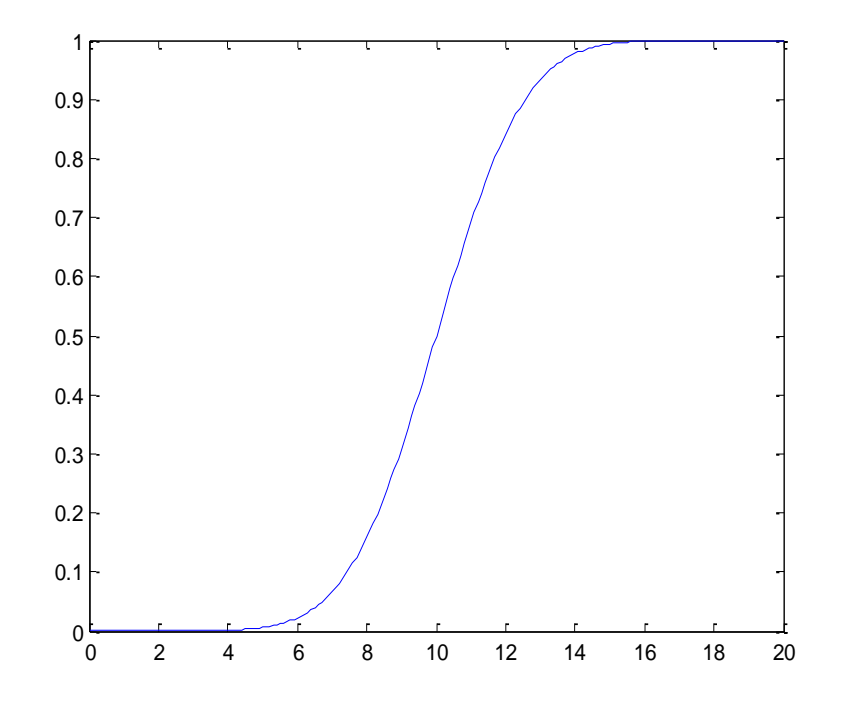

#### **Exponential Distribution**

• Δίνεται από τον τύπο

$$
f(x) = le^{-lx}, \quad m = \frac{1}{l}
$$

•  $Y = \text{exppdf}(X,mu)$ 

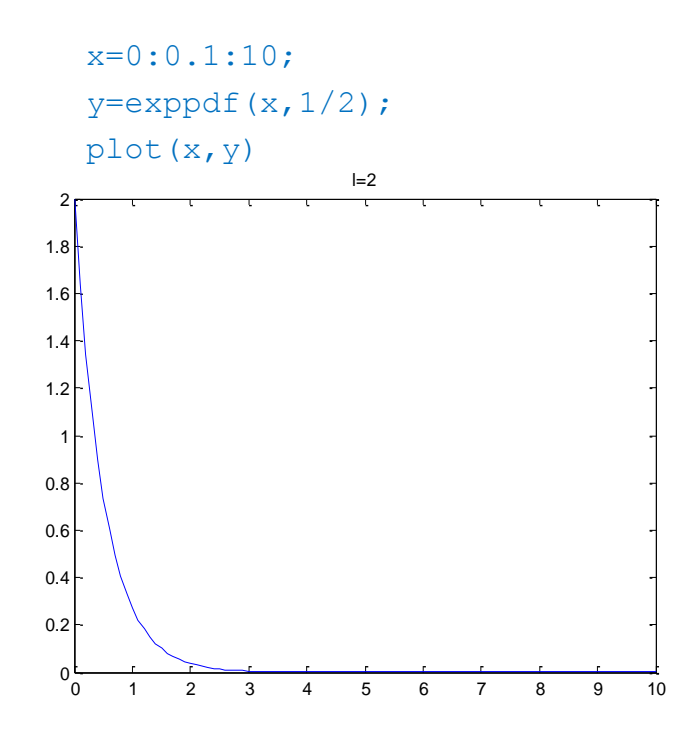

 $x=0:0.1:10;$  $y=$ exppdf $(x, 1/2)$ ; plot(x,y)

•  $P = expectedf(X, mu)$ 

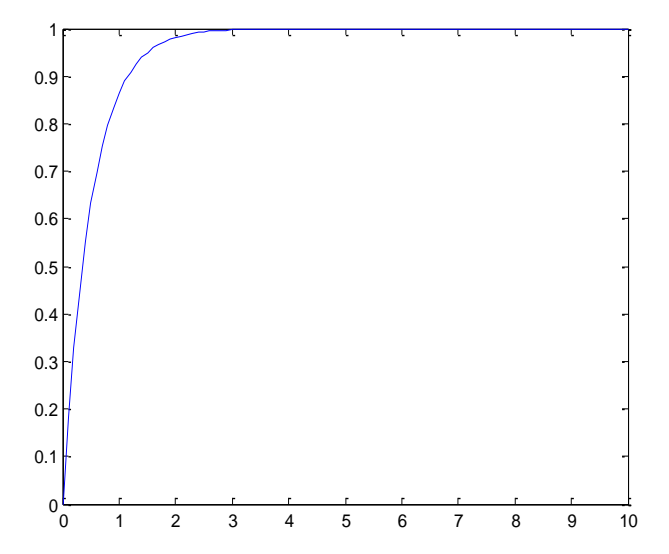

# Rayleigh

- Έστω ότι ρίχνουμε ένα ζάρι σε μία επιφάνεια την οποία θεωρούμε σαν xyάξονα, και οι συντεταγμένες and suppose x και y του σημείου που έπεσε το ζάρι είναι ανεξάρτητες μεταξύ τους και έχουν μία κανονική κατανομή με μ=1 και σ= 1.
- Πως κατανέμεται η απόσταση από το σημείο (x,y) μέχρι το αρχικό σημείο ?
- Αν επιλέξουμε ένα ζευγάρι συντεταγμένων (x, y), τα οποία ανήκουν στην κανονική κατανομή με  $\mu$  = 0 and  $\sigma = 1$ , και υπολογίσουμε την απόσταση

$$
r = \sqrt{x^2 + y^2}
$$

 από το σημείο (x,y) μέχρι το αρχικό σημείο για έναν αριθμό επαναλήψεων και παρουσιάσουμε το αποτέλεσμα σε ένα γράφημα ...

• Η r είναι μία τυχαία μεταβλητή με κατανομή Rayleigh

## Rayleigh

 $x=0:0.1:10;$  $y = raylpdf(x, 0.5);$  $y1 = raylpdf(x,1);$  $y2=raylpdf(x,2);$  $y3 = raylpdf(x, 4);$ plot(x,y);hold on plot(x,y1,'r')  $plot(x,y2,'g')$ plot(x,y3,'m') legend('σ=0.5','σ=1','σ=2','σ=4')

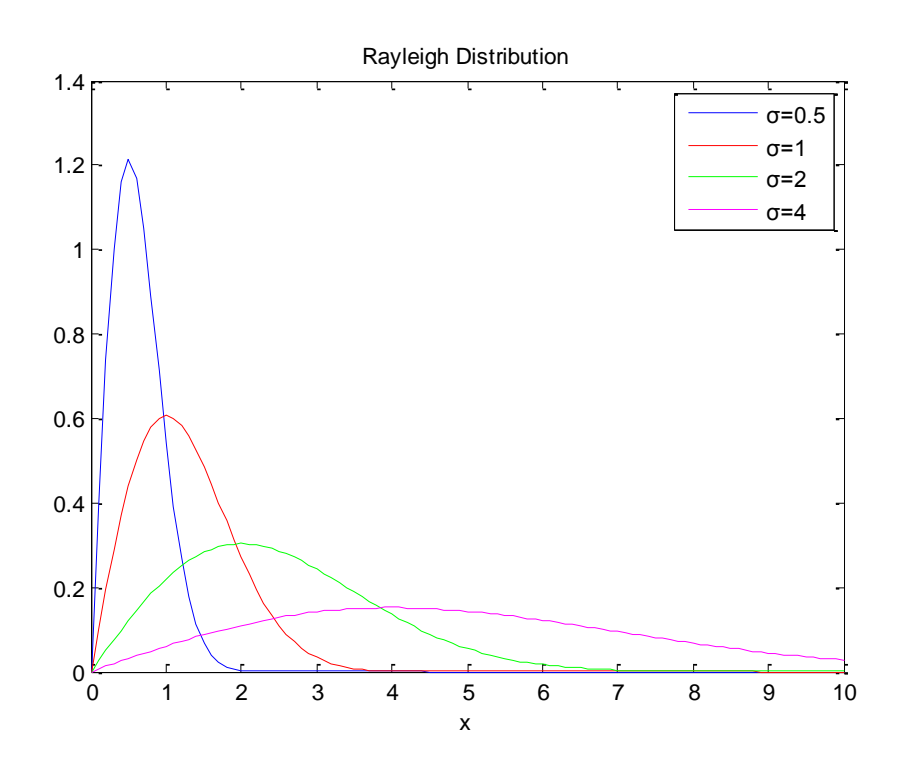

# Poisson Approximation to Binomial

• Για εκείνες τις περιπτώσεις όπου έχουμε μεγάλο αριθμό επαναλήψεων ενός πειράματος, αλλά πολύ μικρό αριθμό πιθανών επιτυχιών (rare events) μπορεί να χρησιμοποιηθεί η κατανομή poisson για να προσεγγίζουμε την διωνυμική κατανομή

$$
P(X) \cong \frac{e^{-np} (np)^x}{X!}
$$

- P(X)=πιθανότητα να έχουμε Χ επιτυχίες
- n = αριθμός επαναλήψεων
- p = πιθανότητα επιτυχίας
- $\alpha$  X = αριθμός των επιτυχιών στο δείγμα (1,2,...n)
- Ενδιαφέρον είναι ότι σε αυτή την περίπτωση έχουμε

$$
\mu = \lambda = np
$$

## Poisson Approximation to Binomial

n=100; p=0.1;  $l=10;$  $k=0:n;$ y=binopdf(k,n,p); h=poisspdf(k,l); stem(k,y) hold on stem(k,h,'r')

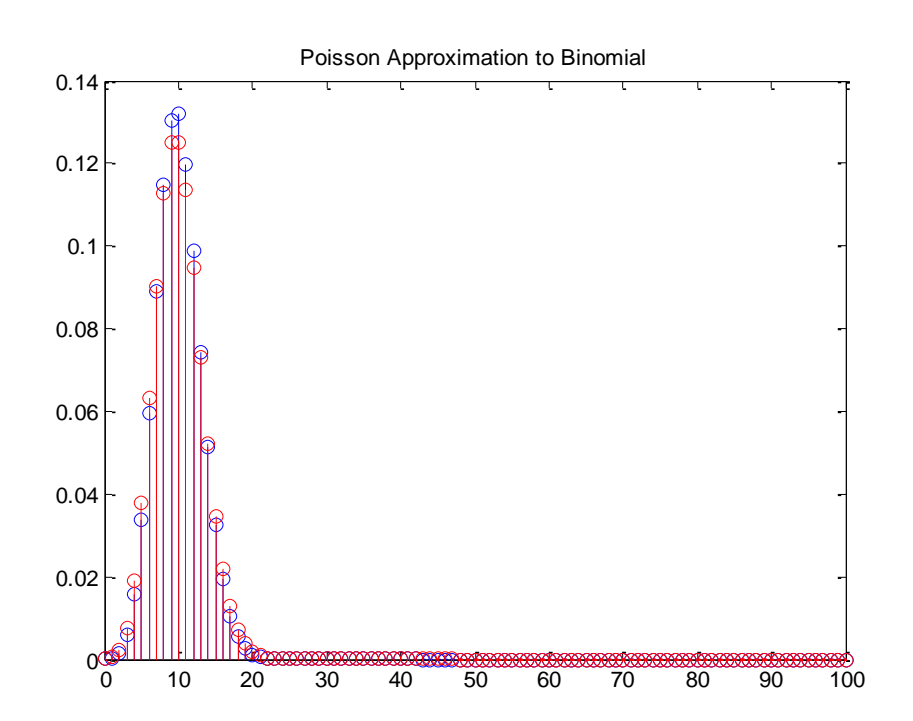

- Ας δούμε το ακόλουθο πρόβλημα
- Έχουμε ένα δείγμα 1500 Ελλήνων και θέλουμε να δούμε αν το ποσοστό των γυναικών στο δείγμα είναι ακριβές. Αν ξέρουμε ότι 12% των Ελλήνων είναι γυναίκες, περιμένουμε , το Χ ο αριθμός των γυναικών στο δείγμα να είναι 180.
- Ποια η πιθανότητα να έχουμε 170 ή λιγότερες γυναίκες στο δείγμα ?
- Αν εφαρμόσουμε τον τύπο της διωνυμικής κατανομής

$$
P(X) = \left(\frac{1500}{k}\right) (0.12)^k (0.88)^{1500-k}, k = 0, 1, \dots, 170
$$

• Χρειαζόμαστε ένα πιο απλό τρόπο για τέτοιου είδους πειράματα

• Αποδεικνύεται ότι όσο το n μεγαλώνει η διωνυμική κατανομή «μοιάζει» με την κανονική κατανομή

```
• Ας το δούμε γραφικά
   n=10;
   k=0:n;p=0.5;
   y=binopdf(k,n,p);
   x=0:0.1:n;h=normpdf(x,n*p,sqr\mathcal{U}(\overline{\pi}A\beta)(1-p)));
   bar(k,y,1,'w')
   hold on;
   plot(x,h,'r')
                         σ<sup>2</sup> = np(1-p)
```
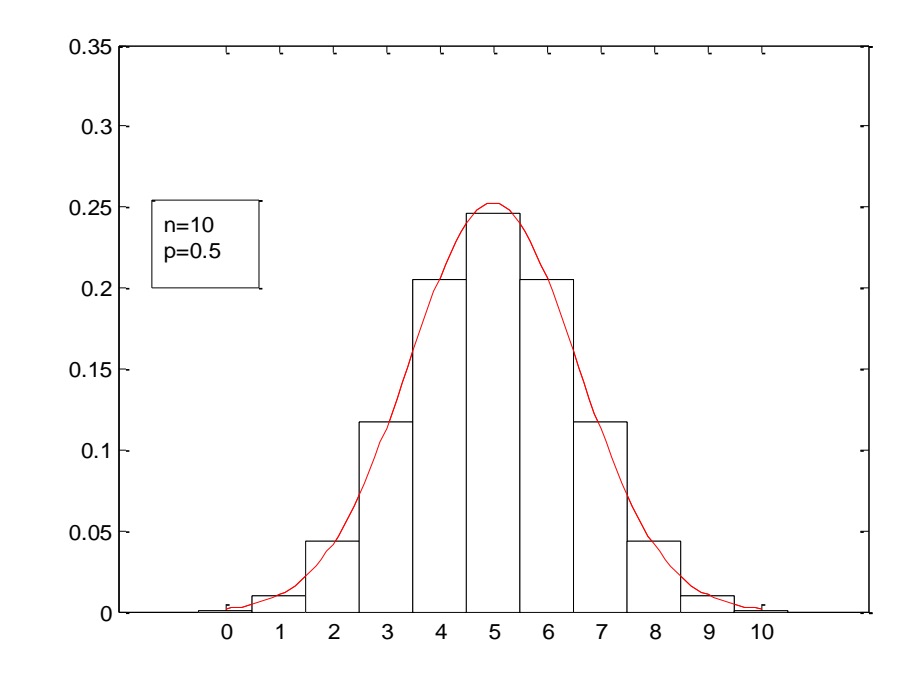

• Για διάφορα n

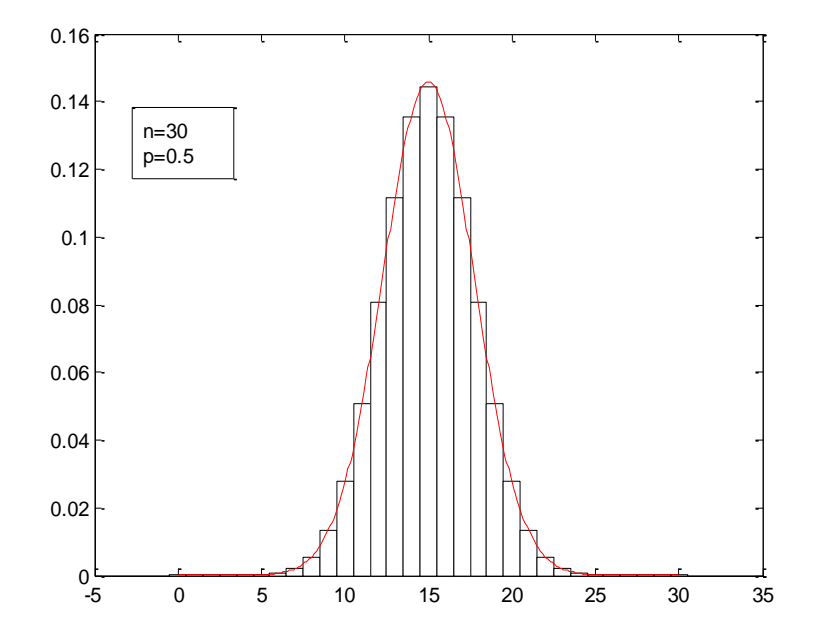

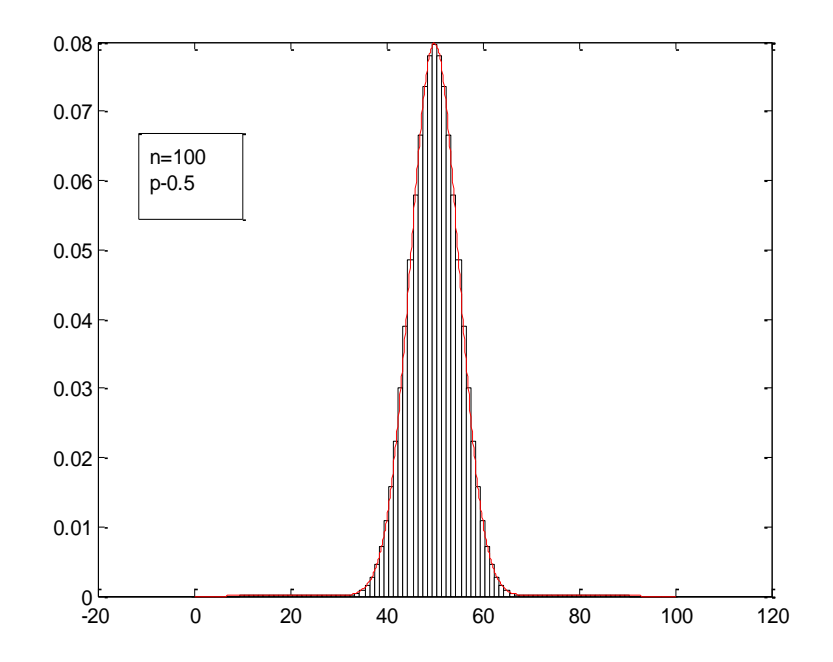

• Ας δούμε τώρα τι γίνεται αν αλλάξουμε το p με n=100

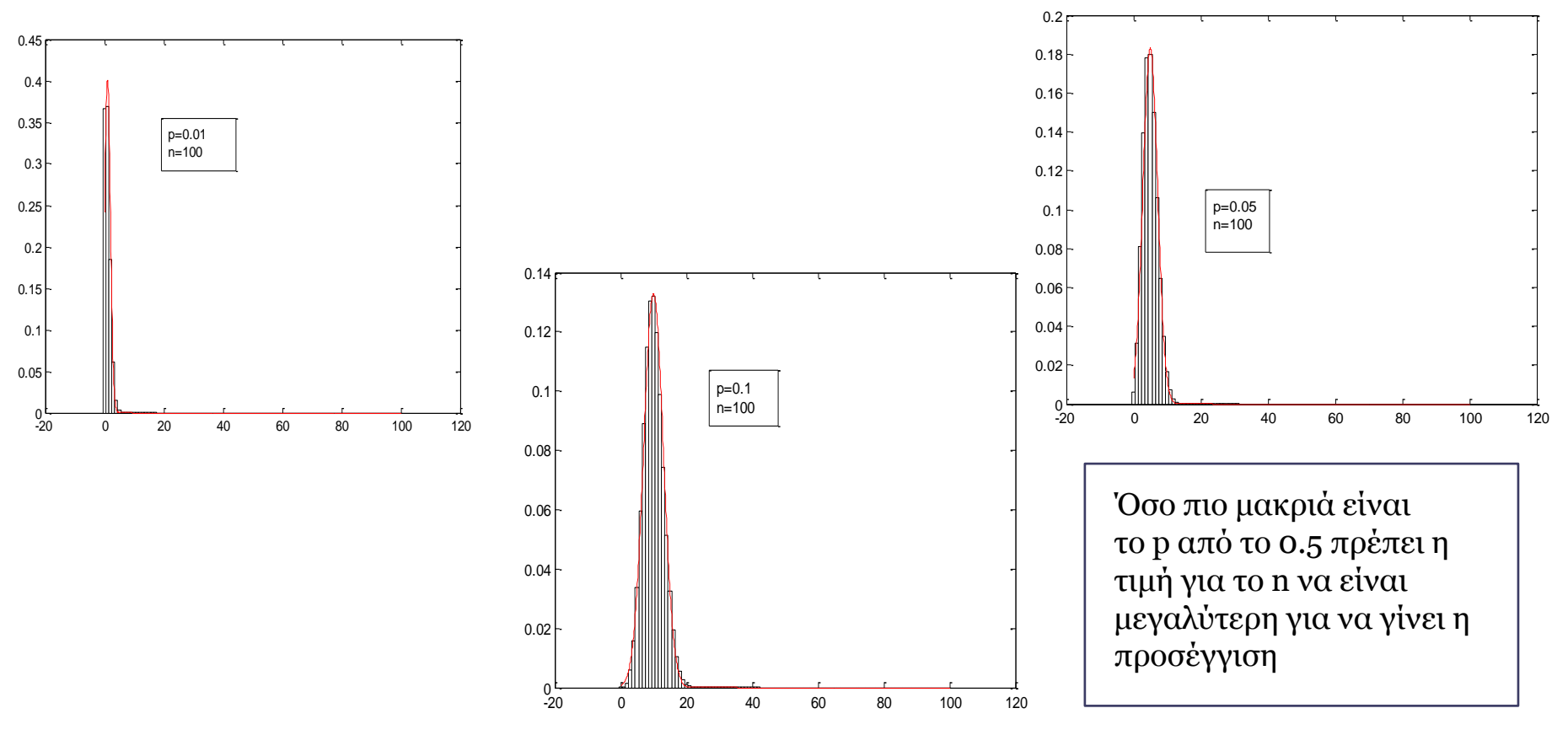